# **Sprint Evaluation**

## **What is the progress of your project in this sprint?**

In this sprint, our development process keeps continuing as it was planned in the StartUp. We have dealt with different parts of the project and we overcame different hard tasks while developing application. In the beginning of each week of the Sprint 3, each one of us had researched to overcome the tasks which we had done. In this sprint, in addition to adding new functionalities , we have worked on optimization and design of our android application. Before starting sprint 3, we have already specified our tasks in our startup document. When our sprint 2 performance is considered, the functionalities for sprint 3 which are stated in the StartUp have been done mostly in the sprint 2. We had stated in the retrospective 2 this situation. On the other hand, we have done our several main tasks and additional tasks for this sprint. In addition to our specified tasks, we have done integrating messaging and map activities as additional development. In the end of the sprint 3, our overall data structure of our project have been changed so that we will update our Entity Relationship and Class Diagram in our SRS document. In the second retrospective report, we have specified that we could use sqlite database in our development process. In this sprint, we have used sqlite database to save past messages in the chat activities. With this approach fetching data speed is high and also we don't use redundant space for messages. By doing so, we will use server database only when user updates the information in the application.

## **What goals are achieved? What problems are overcome?**

We have encountered different kinds of problems in our progress and many of them are overcome by now. Up to now, the problems we have encountered were to integrate map activity and chat activity in one interface, to create tables for messaging to fetch messages and to lose activity state and information in navigation drawer when a user passes from one tab to another. In the first problem when map activity and chat activity are integrated, we had lost the markers' position of other users. We have solved this problem by changing the activities to fragments. In the second problem, at first we have tried creating exactly one messaging table for each user which means in the android device, there will be as many tables as friends. However, android doesn't allow developers to create more than one table in one Sqlite Activity. We have thought that just one table inflates our database table and had chosen that way, however we had to create only one table for all messages. In this way, all message are recorded into one table. In the last problem, when we pass over one tab to another, for example, when we pass from map activity to show friend list activity, the state in the map activity was lost so that the markers in the map were lost. We have found a solution which is saving state of fragments to the bundle so that when user comes to map fragment again the markers are reloaded from that bundle. Those are our problem for this sprint.

Up to the end of Sprint 3,

- Users could be able to see their profile.
- Users could be able to chat with each other and see the location of other user simultaneously.
- Users could be able to see older messages with other users when users click the reload older messages button
- Users could be able to see photos of other users when they want to add friend.
- Navigation drawer and actionbar design materials were added to the application.
- Users could be able to create events in our application.
- Users could be able to see events of friends of users.

## **If you are updating your plans what are your justifications?**

Up to now, we have achieved the tasks in sprint 1 and sprint 2. Although there are small changes in our plans like deciding to use sqlite again, we haven't changed our overall structure of our application. Justification for using sqlite again is described in the progress part. Apart from that, there is no dramatic change.

### **Team evaluation**

**How well your is team working together? How many meetings did you hold? Are you planning any changes in your cooperation strategy? Which work is completed by which member (in a Gannt chart)?**

For the third sprint, we continued to work on our project as we planned before.We had at least 2 meetings in every week.Meetings with our assistant and supervisor were also done in this sprint.

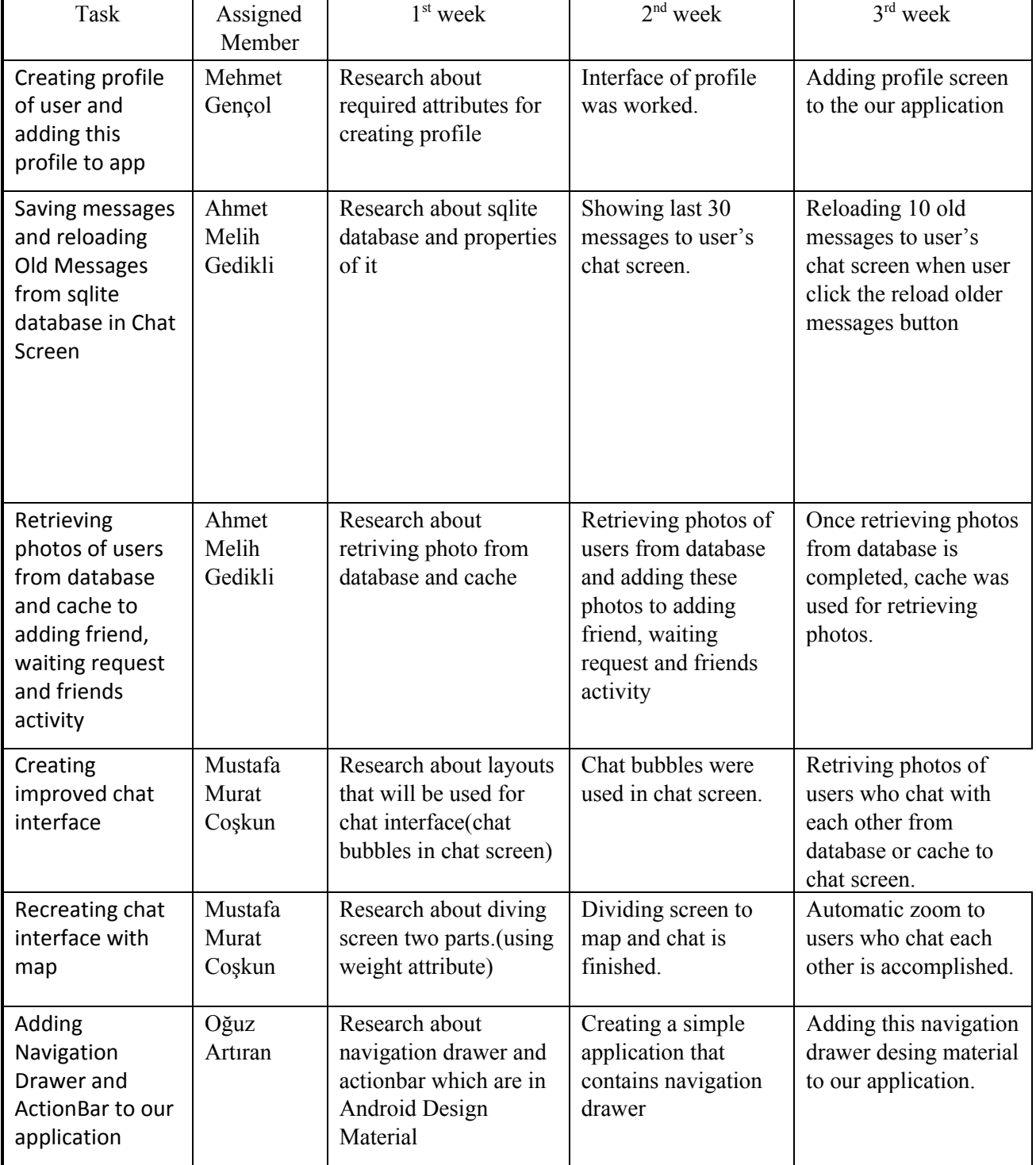

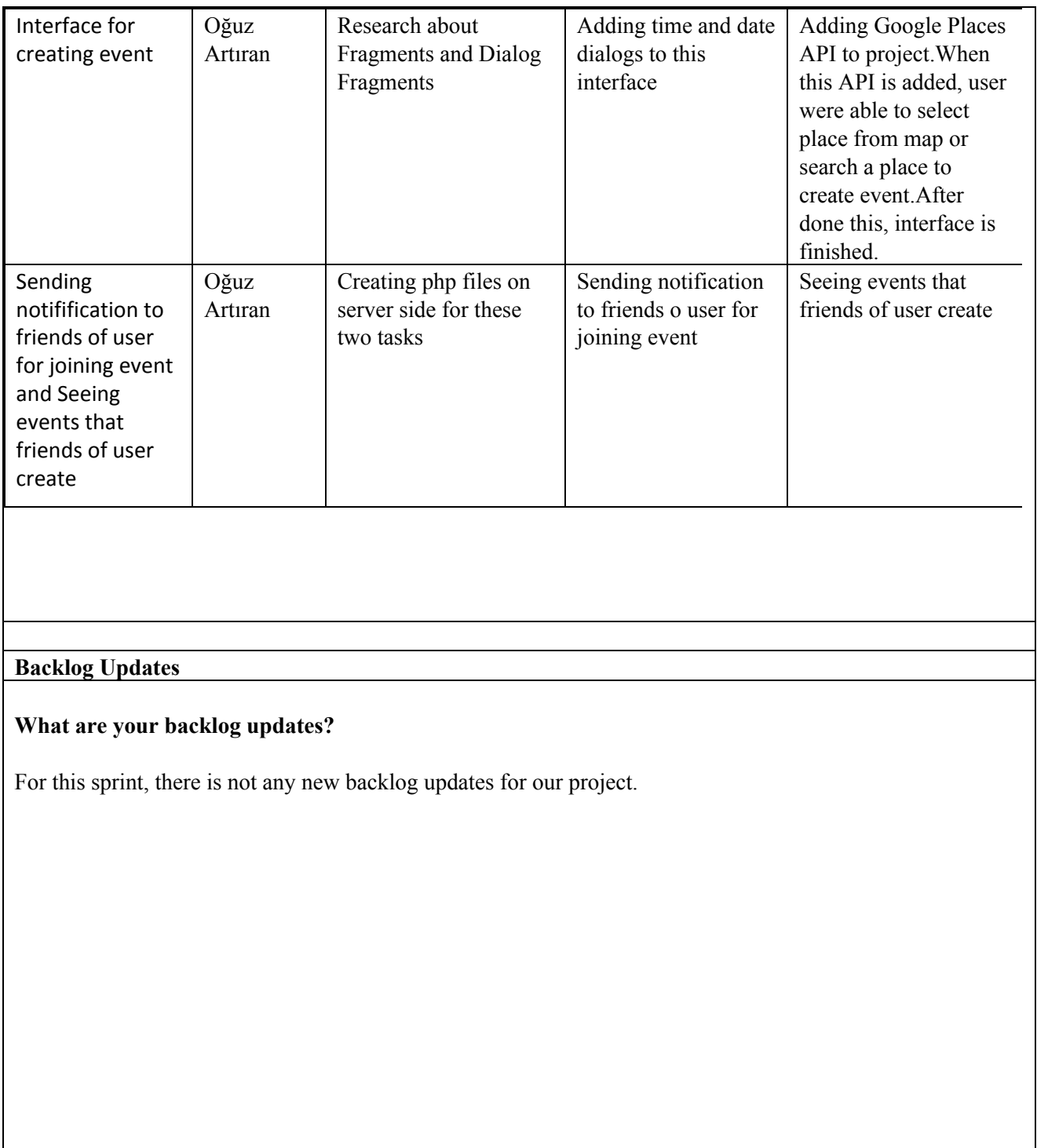